## **Ingresa aquí a la App https://www.com/AppColmedica.html**

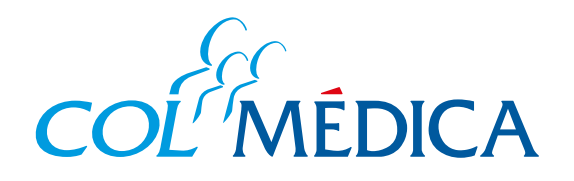

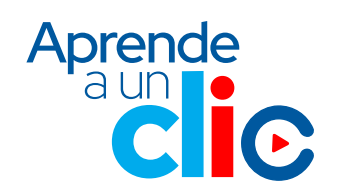

**¿**Cómo **crear o recuperar tu clave** de Colmédica desde la **App** Colmedica**?**

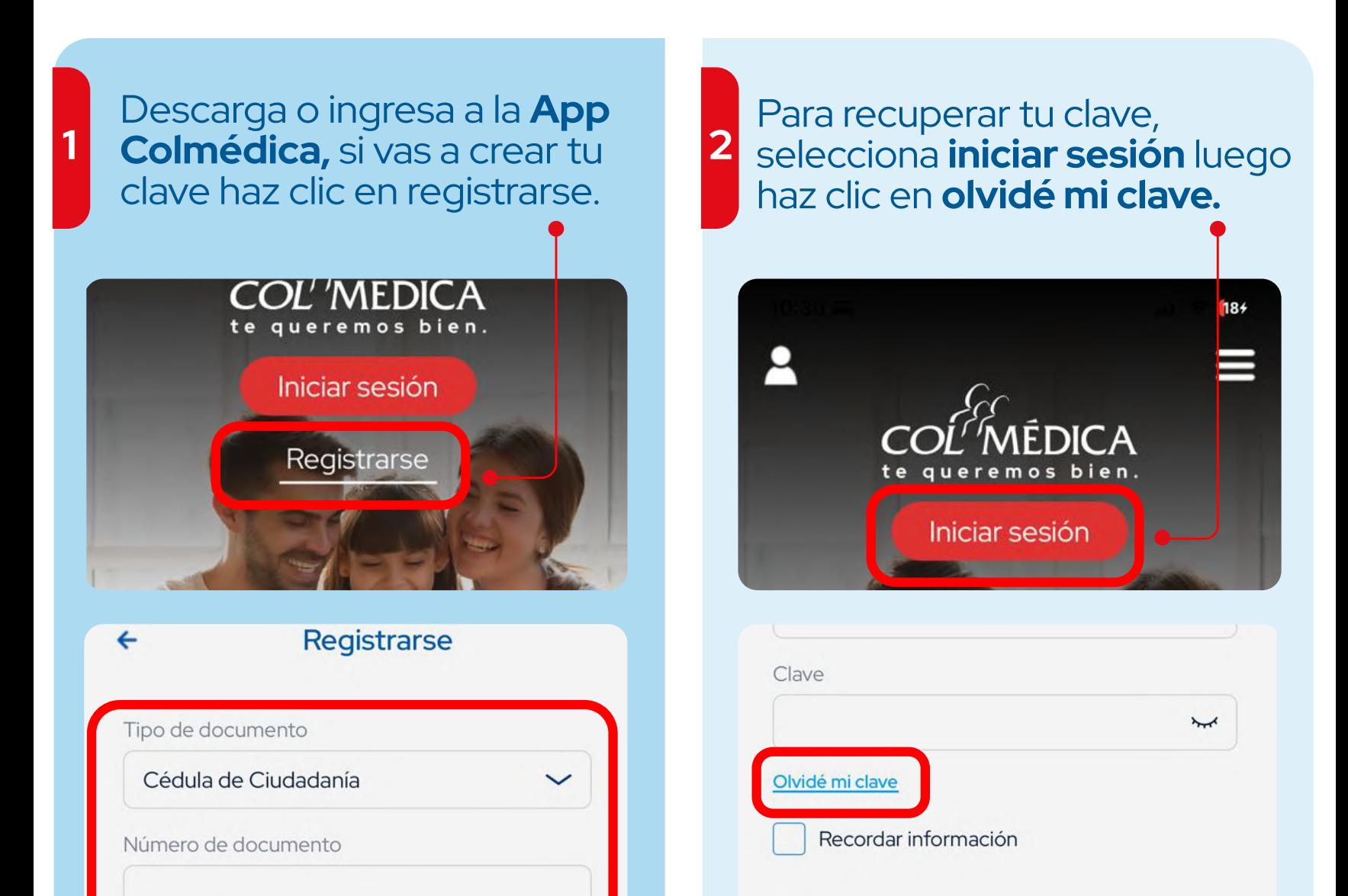

Si vas a recuperar o modificar tu clave, en el proceso se te solicitará un número de verificación, este llegará a tu **número celular y/o correo electrónico registrados.**

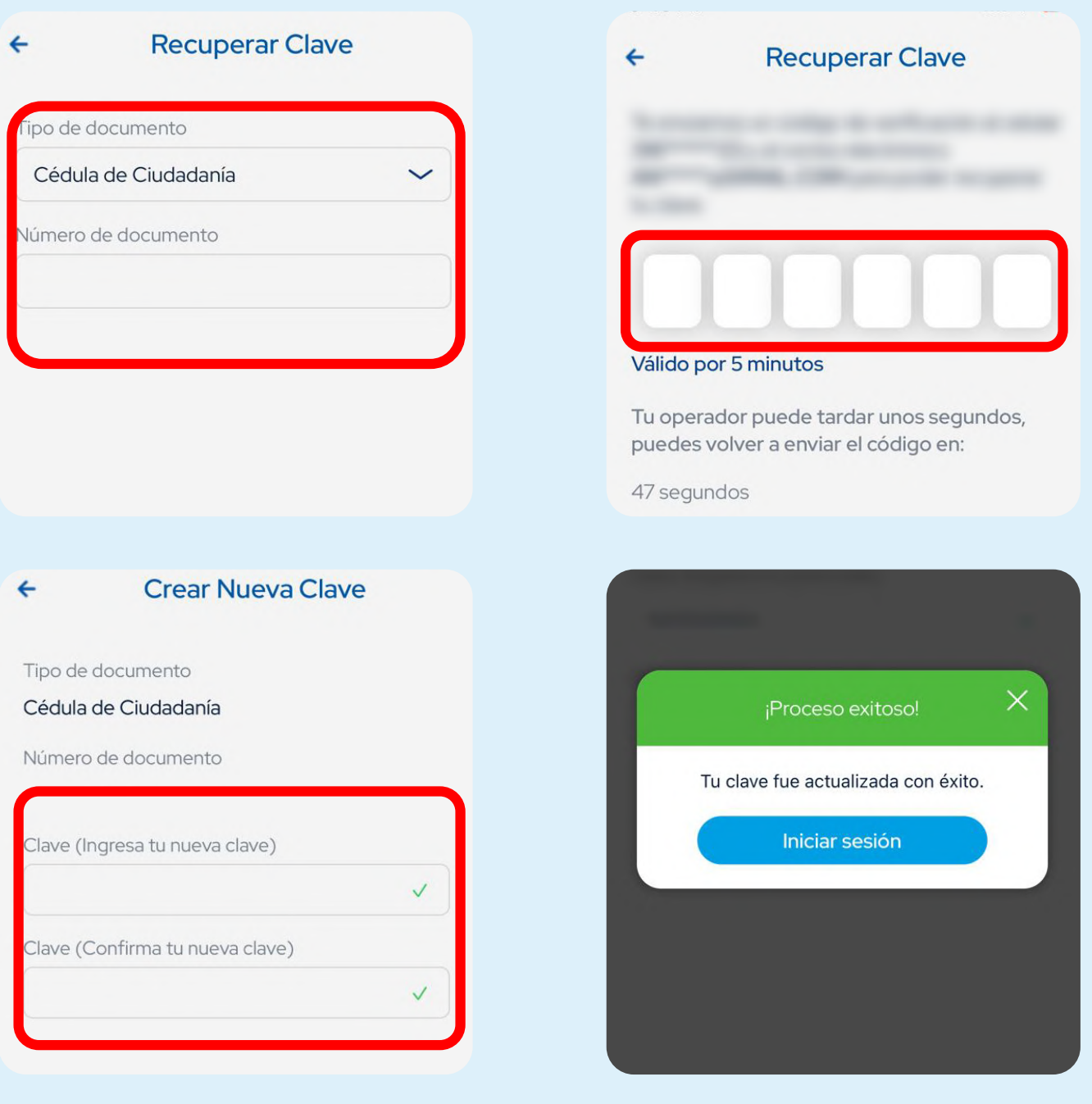

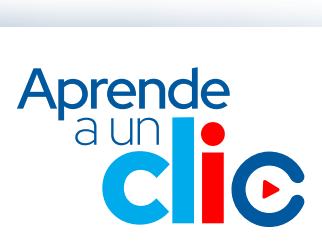

Descubre cómo puedes **crear o modificar tu clave** para poder ingresar a tu usuario desde la **App o Web** Colmédica.